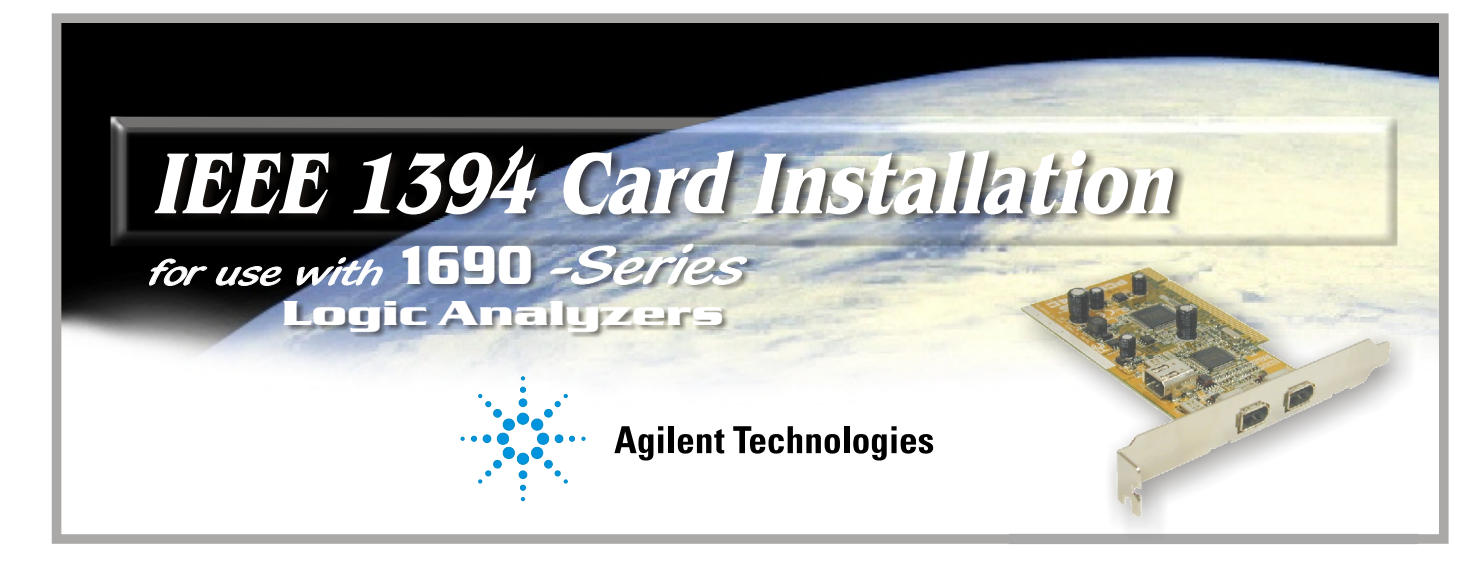

## **Install the IEEE 1394 Card**

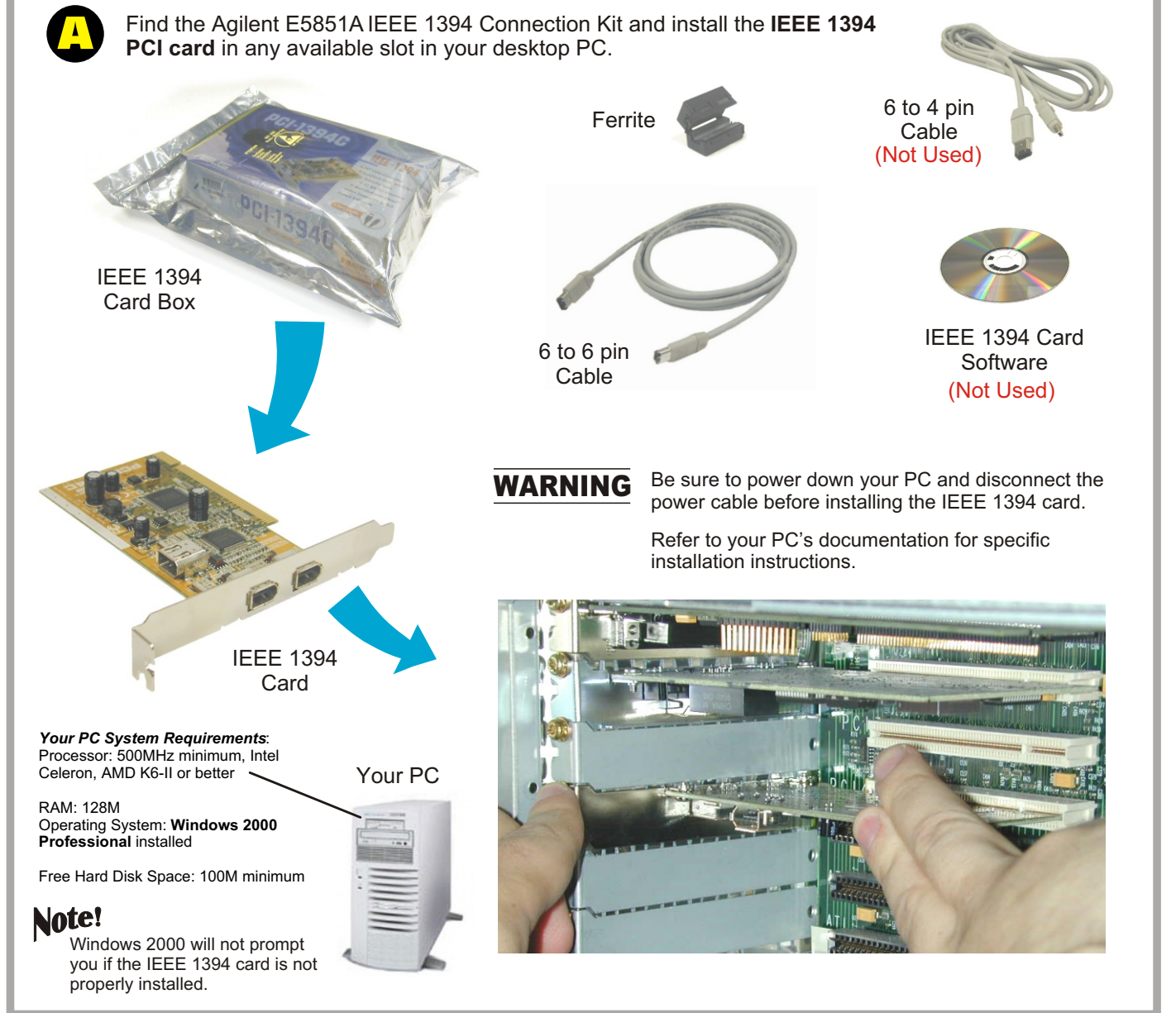

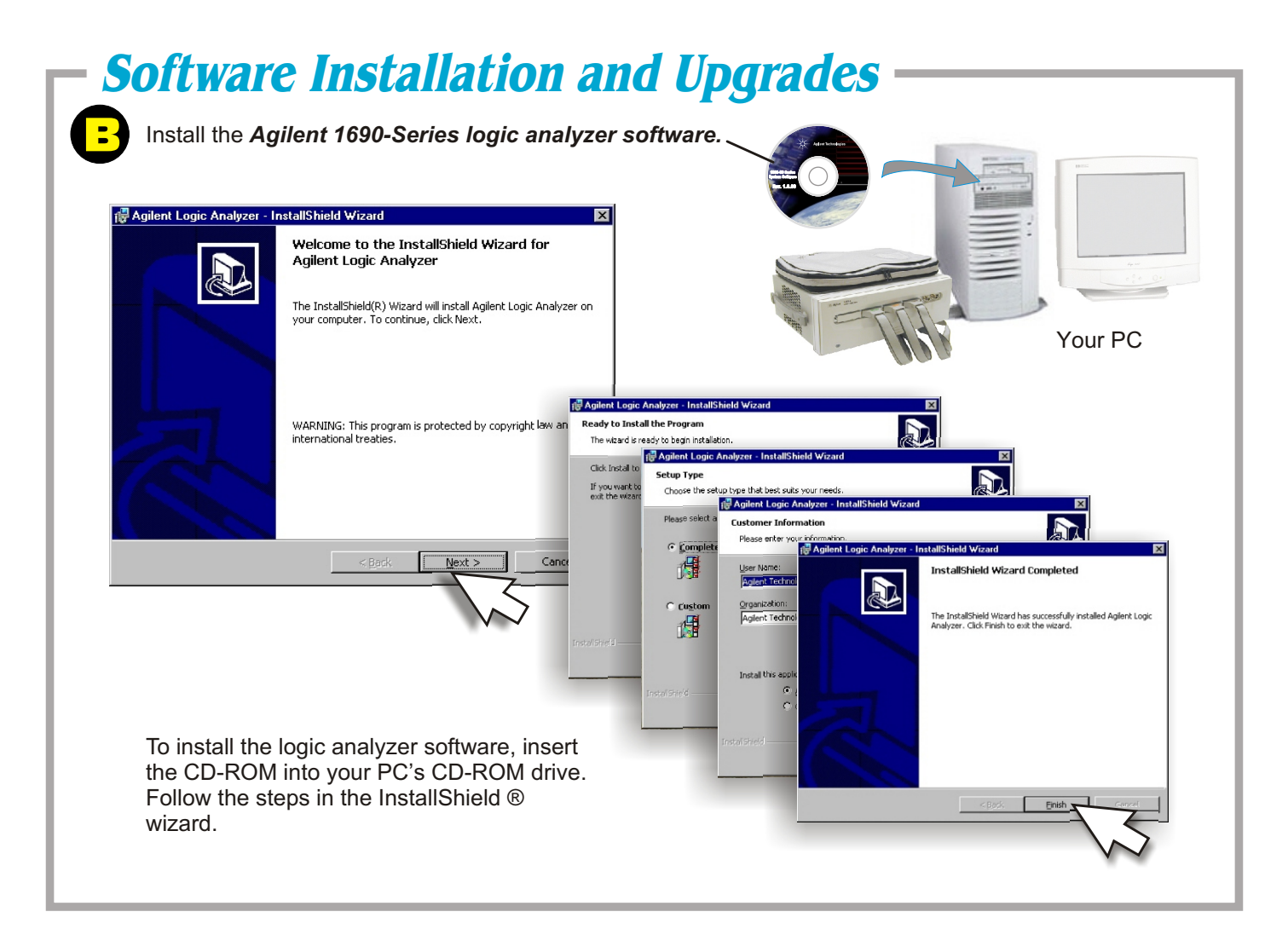

## **1690-Series Host Connection**

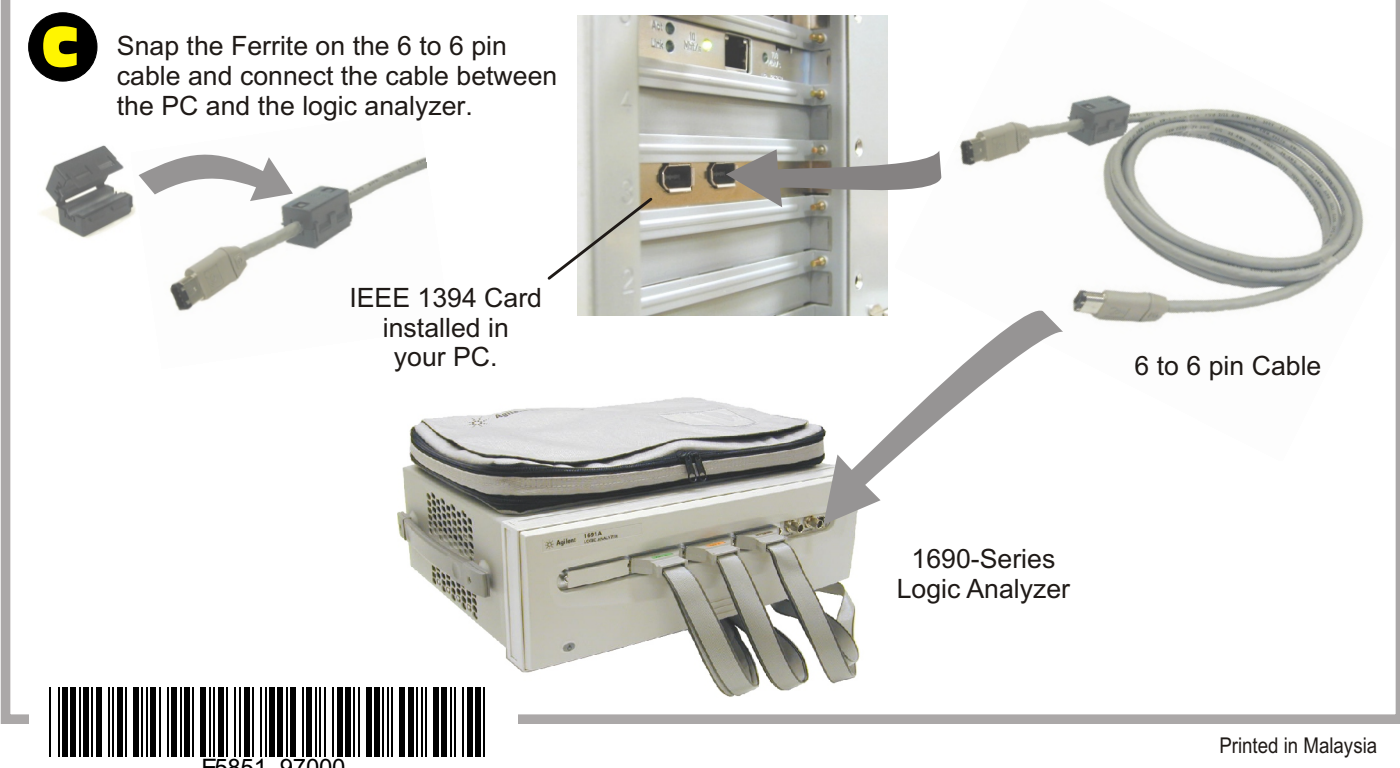